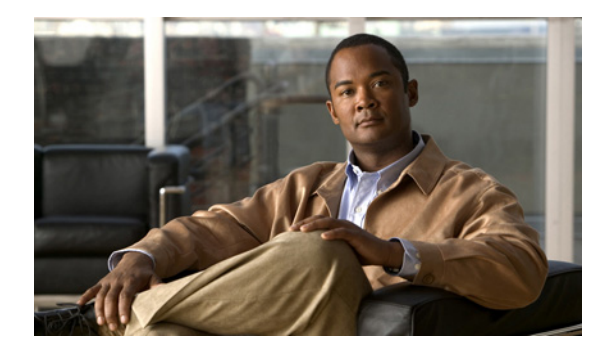

# **S Commands**

This chapter describes the Cisco NX-OS commands that begin with S that are used to manage a Cisco Nexus 2000 Series Fabric Extender from a Cisco Nexus 6000 switch.

## **serial**

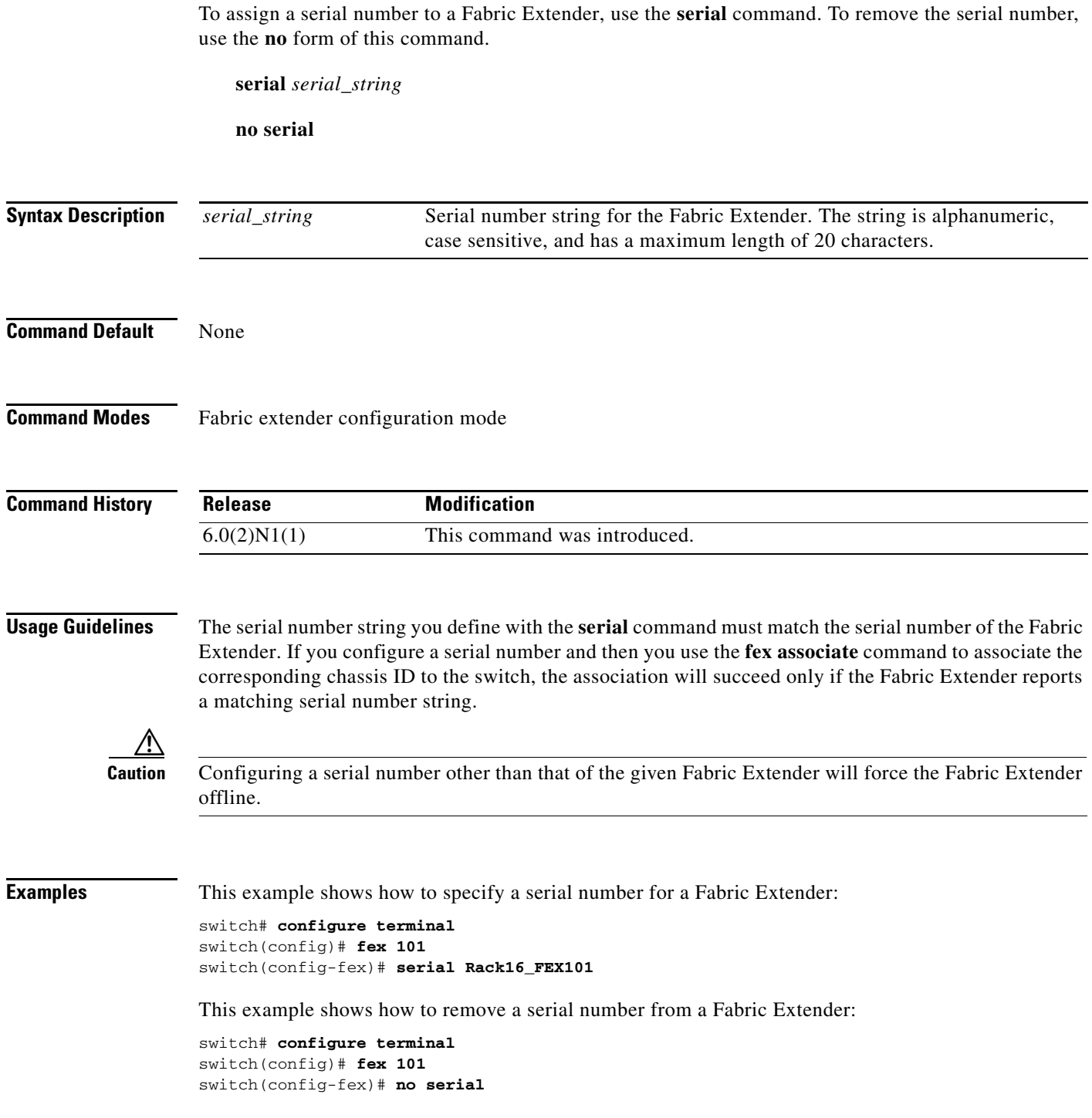

#### **Related Comma**

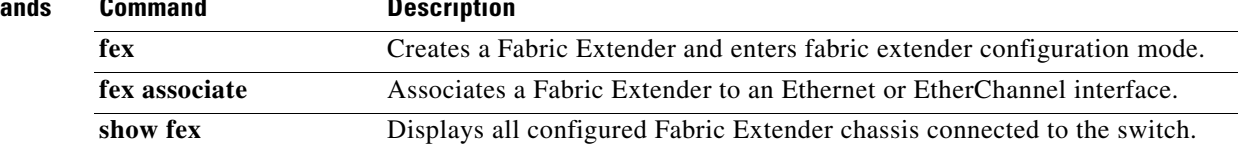

### **slot**

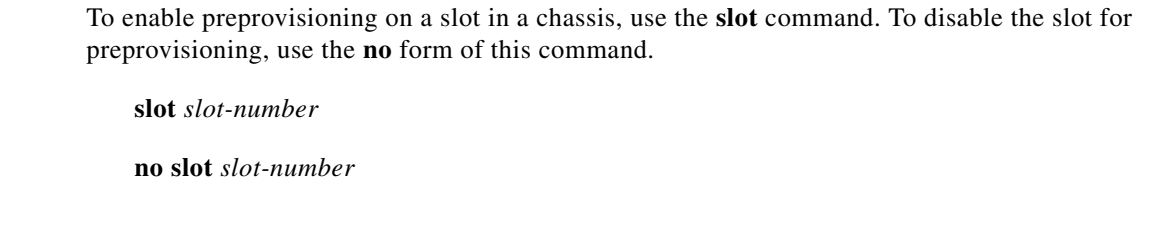

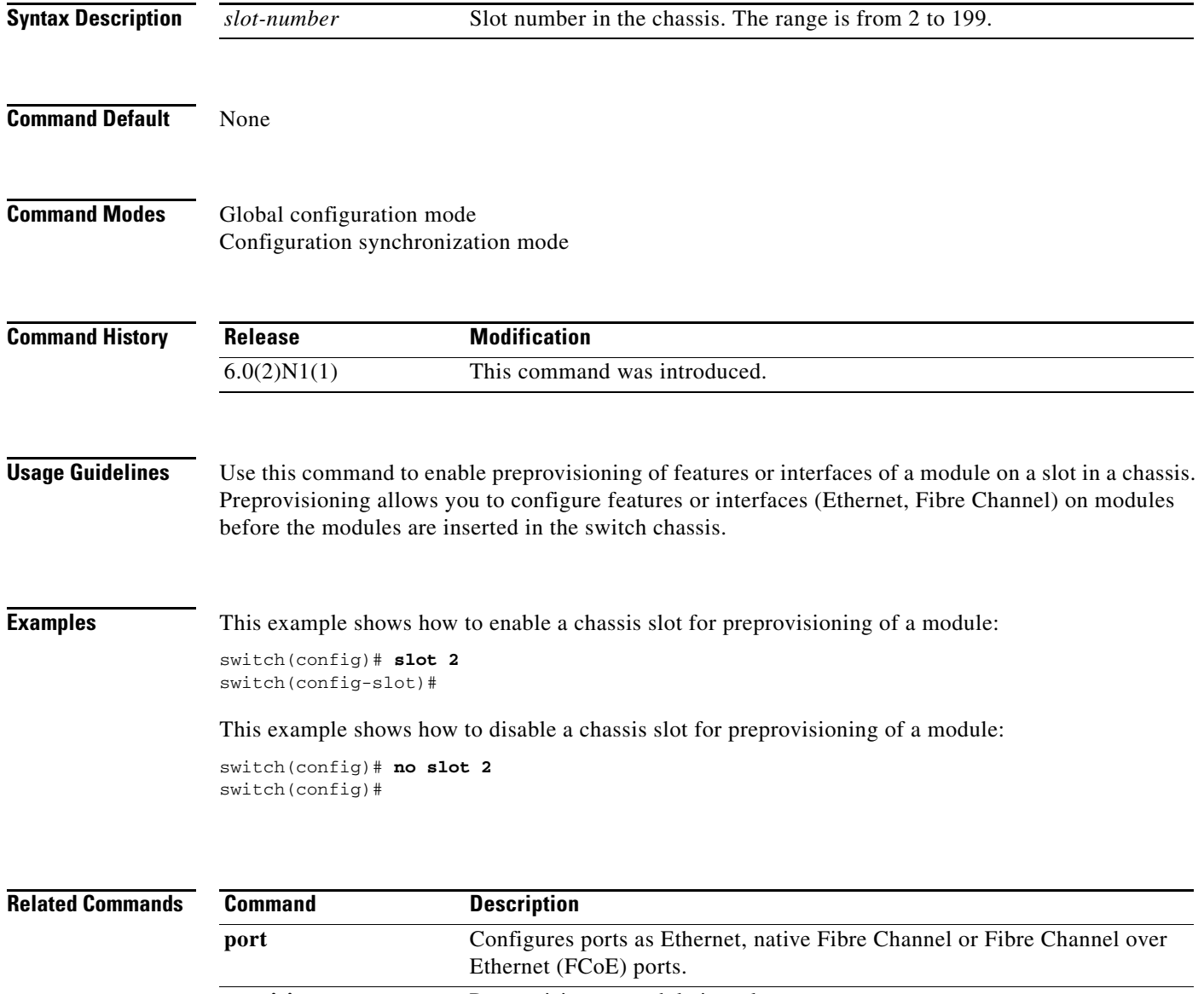

### **switchport mode fex-fabric**

To set the interface type to be an uplink port for a Fabric Extender, use the **switchport mode fex-fabric**  command.

**switchport mode fex-fabric**

**no switchport mode fex-fabric**

- **Syntax Description** This command has no arguments or keywords.
- **Command Default** None

**Command Modes** Interface configuration mode

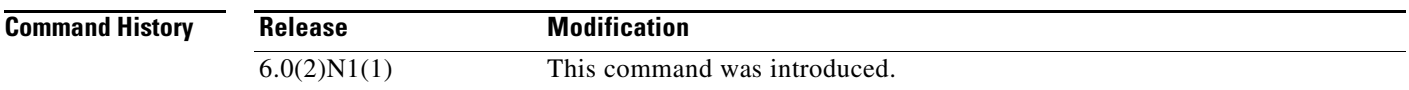

**Examples** This example shows how to set an Ethernet interface to be an uplink port for a Fabric Extender:

switch# **configure terminal** switch(config)# **interface ethernet 1/40** switch(config-if)# **switchport mode fex-fabric**

This example shows how to set an EtherChannel interface to be an uplink port for a Fabric Extender:

switch# **configure terminal** switch(config)# **interface port-channel 4** switch(config-if)# **switchport mode fex-fabric**

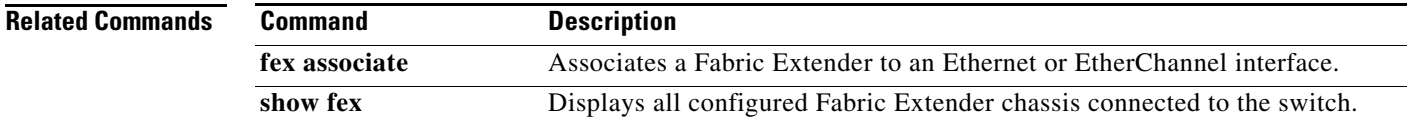

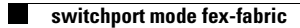